#### Lecture 5: N-gram Context, List Comprehension

Ling 1330/2330 Computational Linguistics Na-Rae Han, 9/12/2023

# **Objectives**

#### ▶ Context-aware spell checkers

- *n*-gram as context
- Character-level *n*-grams
- Word-level *n*-grams
- **Frequent** *n***-grams in English**

#### NLTK

- Buliding n-grams
- n-gram frequency distribution
- ▶ Data resources on the web
	- $\bullet$  Enable list, pickling
- ▶ List comprehension

# Spell checkers

- Which spell checkers work well, which don't? In what way?
- Anything else you noticed?

# MS Word considers word contexts

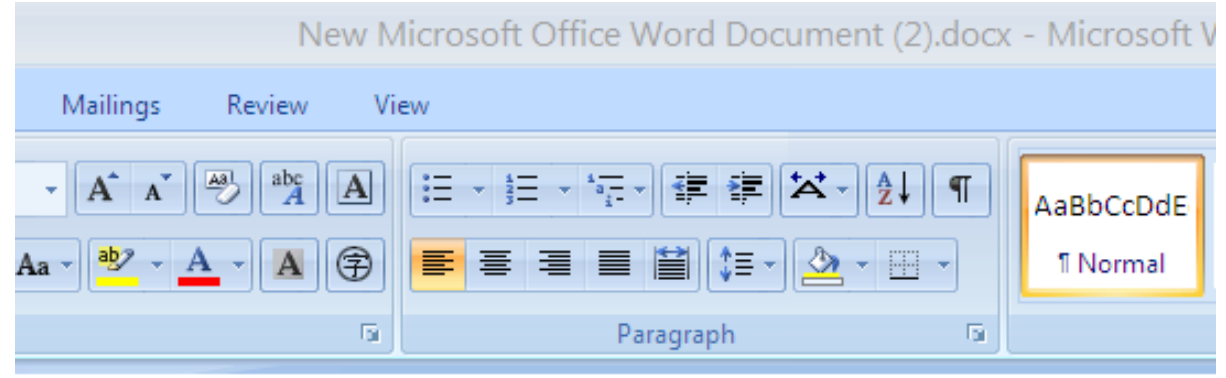

Please submit your form.

Please submit your from.

Are you form

# MS Word considers word contexts

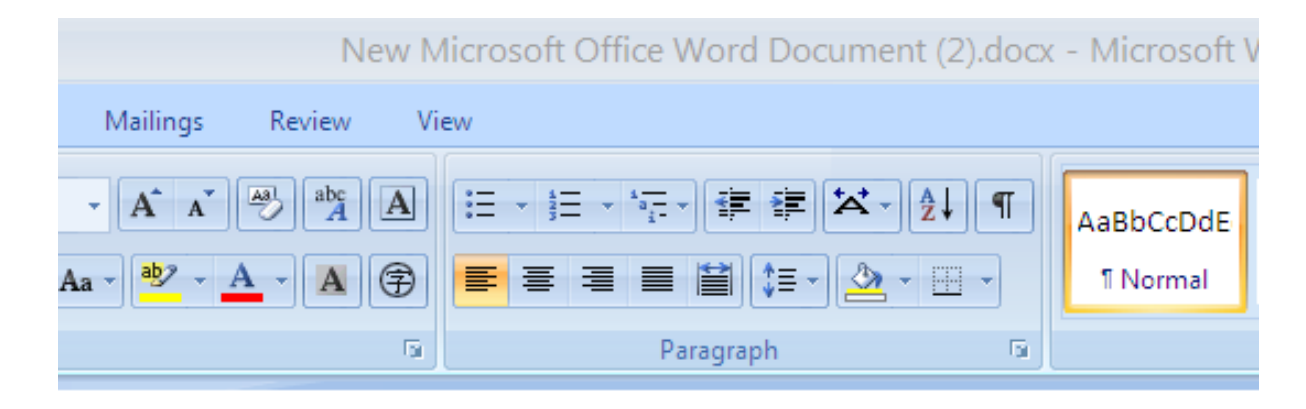

Please submit your form.

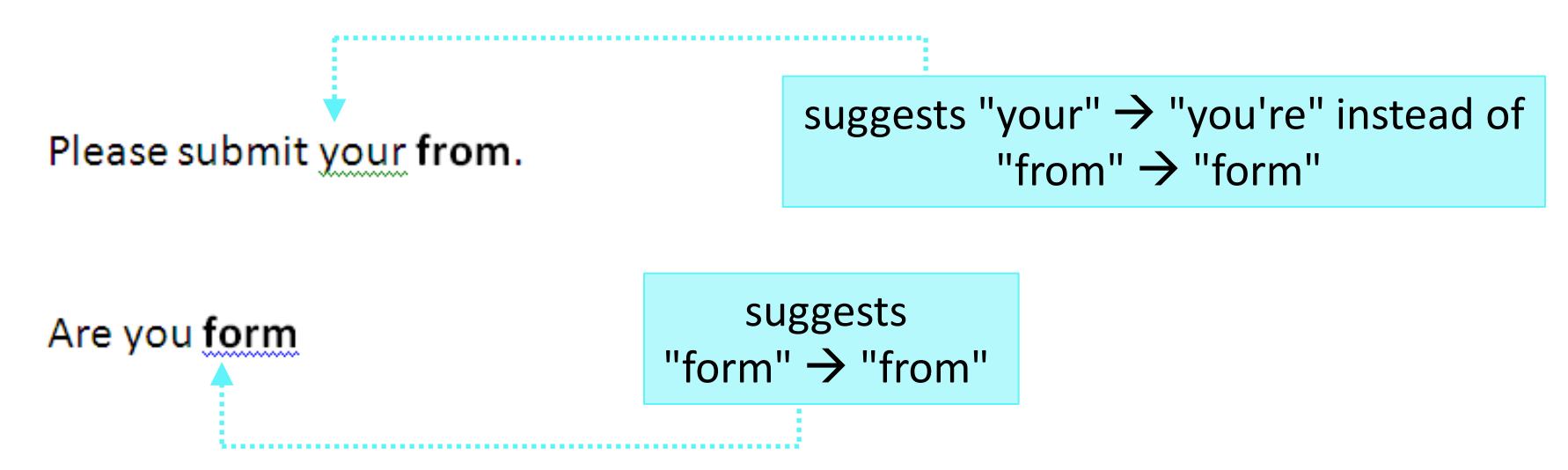

9/12/2023 5

#### *n*-grams: character-level

*n***-gram**: a stretch of text *n* units long

unigrams (1), bigrams (2), trigrams (3), 4-grams, 5-grams, …

#### **'green ideas'**

Character unigrams:

['g', 'r', 'e', 'e', 'n', ' ', 'i', 'd', 'e', 'a', 's']

Character bigrams:

['gr', 're', 'ee', 'en', 'n ', ' i', 'id', 'de', 'ea', 'as']

Character trigrams:

['gre', 'ree', 'een', 'en ', 'n i', ' id', 'ide', 'dea', 'eas']

Character 4-grams:

['gree', 'reen', 'een ', 'en i', 'n id', ' ide', 'idea', 'deas']

#### *n*-grams: word-level

*n***-gram**: a stretch of text *n* units long

unigrams (1), bigrams (2), trigrams (3), 4-grams, 5-grams, …

#### **'Colorless green ideas sleep furiously.'**

Word bigrams:

```
[('colorless', 'green'), ('green', 'ideas'), ('ideas', 'sleep'), ('sleep', 
'furiously'), ('furiously', '.')]
```

```
 Word trigrams:
```

```
[('colorless', 'green', 'ideas'), ('green', 'ideas', 'sleep'), ('ideas', 
'sleep', 'furiously'), ('sleep', 'furiously', '.')]
```
#### *n*-grams and probability

- ▶ How likely do you think these letter bigrams are in English:
	- 'th' 'ti' 'tb' 'tq' 'tx'
- **Putting it in terms of conditional probability:** 
	- After a user typed in letter 't', what is the most likely next character input?
	- ◆ How about after 'q'? After 'io'?
- ▶ For fun:
	- What are the most frequent English letter bigrams?
		- $\cdot$  th, he, in, er, an, re, nd, on, en, at
	- ◆ Trigrams?
		- $\bullet$  the, and, ing, her, hat, his, tha, ere, for, ent

# Word-level *n*-grams

▶ How likely do you think these n-grams are in English:

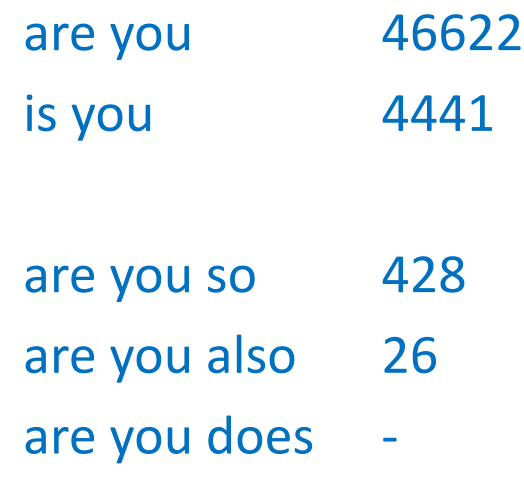

- ▶ Putting in terms of conditional probability:
	- After a user types in 'are you', what is the most likely next word?
	- How about 'in the'? 'in the middle'?

# N-grams in spell checker, NLP

- N-grams play a major role in many NLP applications:
	- They are units for capturing & quantifying **linguistic context**.
- ▶ N-grams vs. edit distance in spell checker

#### She gave brigh

- **Edit distance**: which target words are closest to the original misspelled word ("brigh")? (*bright, brig* > *birth* > *brought* > …)
- **N-gram context**: given two previous words ("She gave"), what is the most likely next word? (*them* > *back* > *birth* > …)
- $\leftarrow$  Choice should weigh between these two competing factors
- The **noisy channel model** (we'll come back to this)

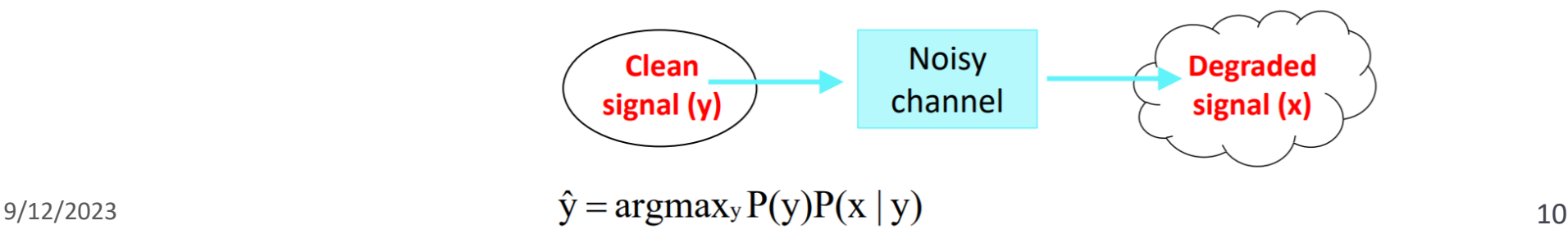

#### For fun: most frequent bigrams?

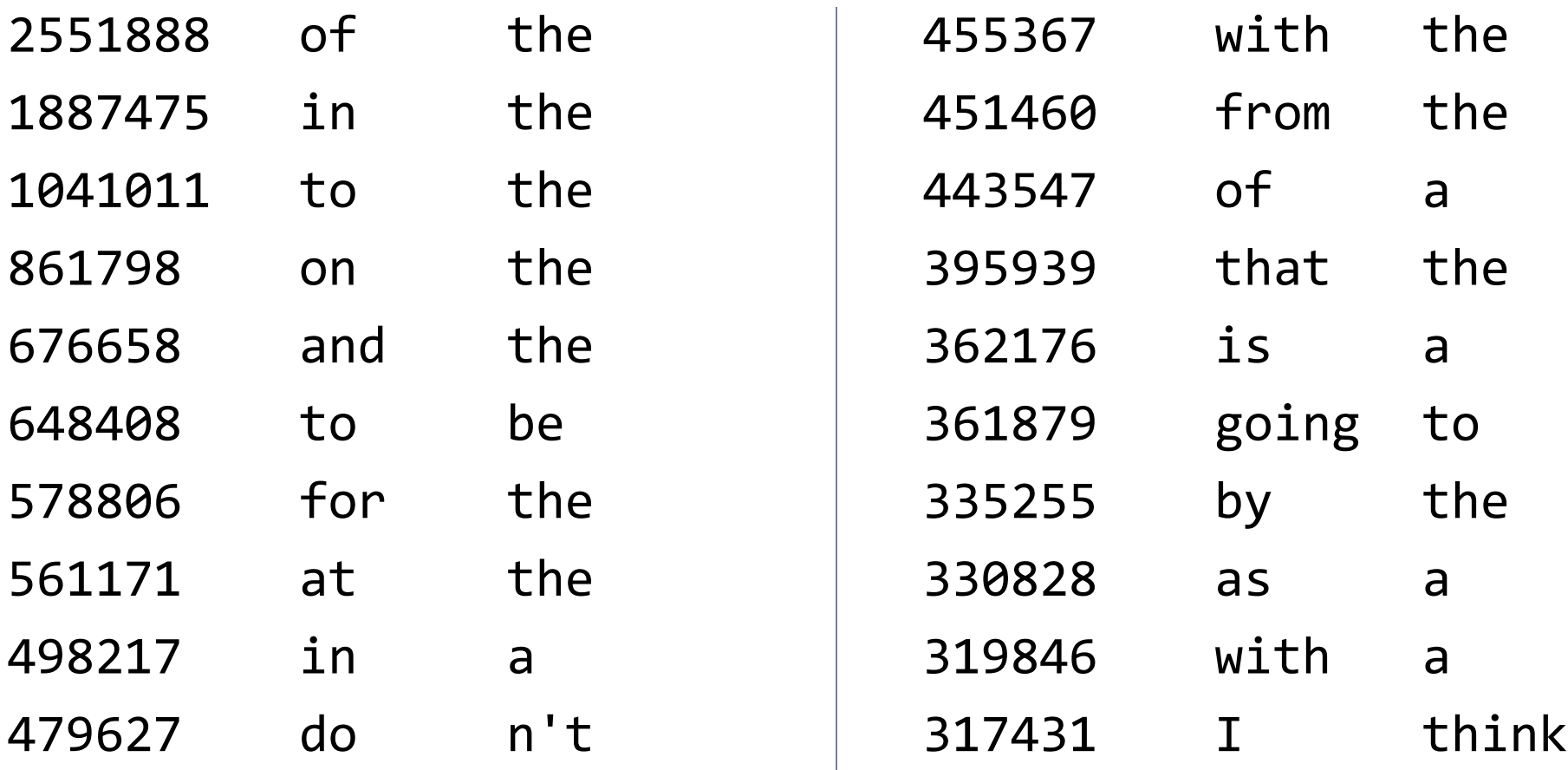

Source: http://www.ngrams.info/download coca.asp

## Most frequent trigrams?

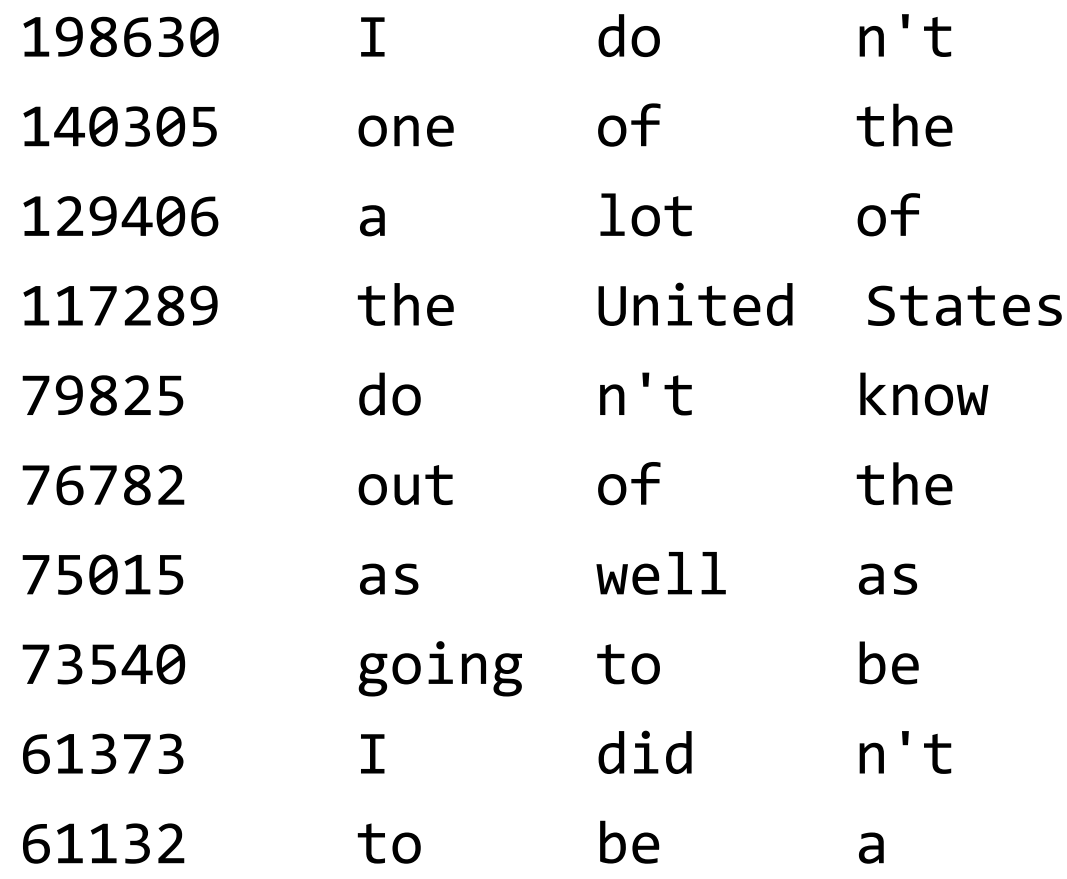

Source: http://www.ngrams.info/download coca.asp

#### 4-grams? 5-grams?

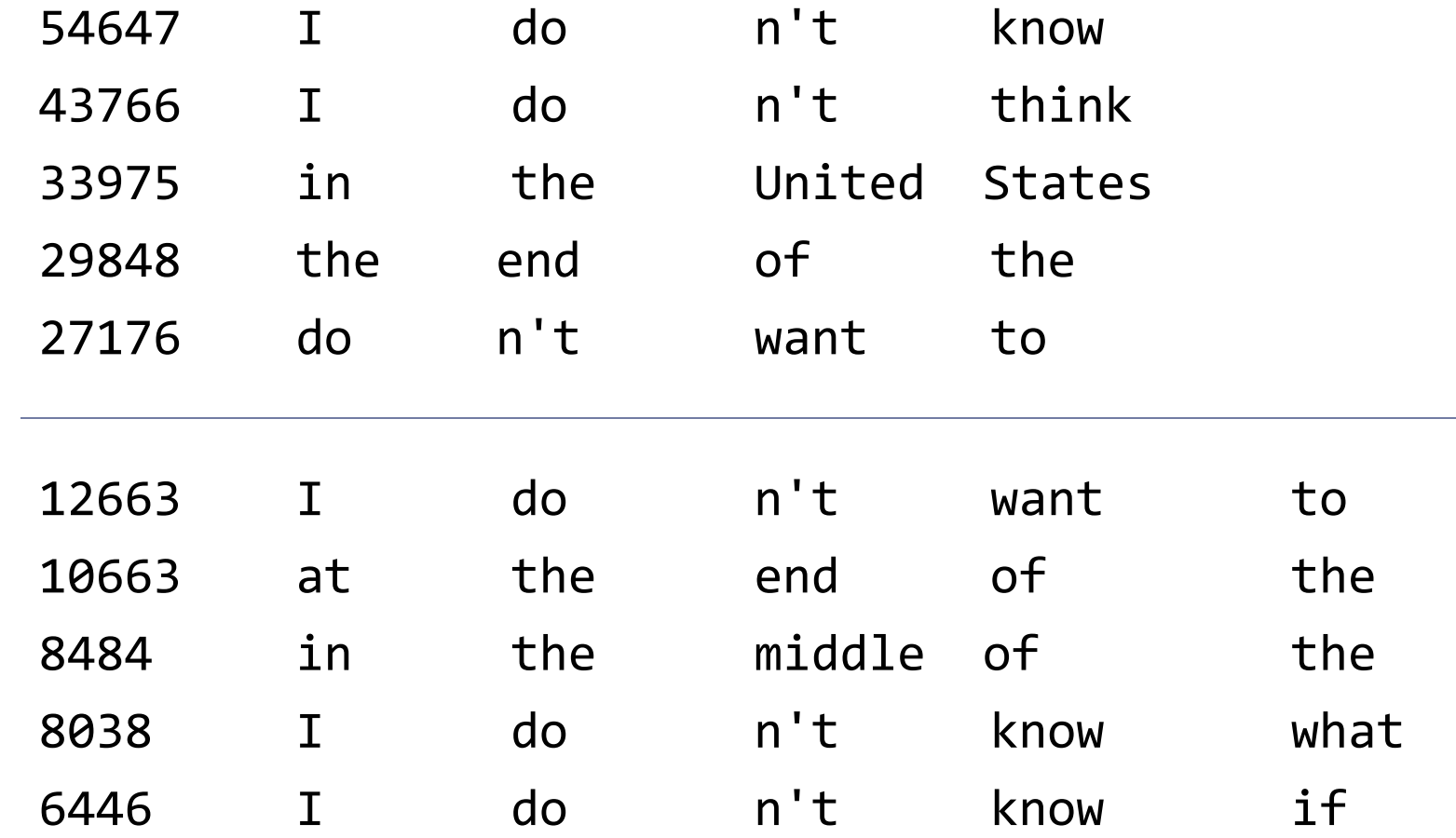

Source: http://www.ngrams.info/download coca.asp

# Building n-grams with NLTK

```
>>> chom = 'colorless green ideas sleep furiously'.split()
>>> chom
     ['colorless', 'green', 'ideas', 'sleep', 'furiously']
>>> nltk.bigrams(chom)
     <generator object bigrams at 0x000001C432AEAA98>
>>> list(nltk.bigrams(chom))
     [('colorless', 'green'), ('green', 'ideas'), ('ideas', 'sleep'),
     ('sleep', 'furiously')]
>>> nltk.ngrams(chom, 2)
     <zip object ngrams at 0x000001C432AEAA20>
>>> list(nltk.ngrams(chom, 2))
     [('colorless', 'green'), ('green', 'ideas'), ('ideas', 'sleep'),
     ('sleep', 'furiously')]
>>> list(nltk.ngrams(chom, 3))
     [('colorless', 'green', 'ideas'), ('green', 'ideas', 'sleep'), ('ideas',
     'sleep', 'furiously')]
\rightarrow chom3grams = list(nltk.ngrams(chom, 3))
                                                                 nltk.bigrams()
                                                          nltk.ngrams(list, n)
                                                   These return a generator object. 
                                                    Cast into a list for multiple use.
```
# Careful with NLTK n-grams

```
9/12/2023 15
>>> rtoks
    ['Rose', 'is', 'a', 'rose', 'is', 'a', 'rose', 'is', 'a', 'rose', '.']
>>> nltk.ngrams(rtoks, 2)
    <zip object ngrams at 0x0A18B0C0>
>>> for gram in nltk.ngrams(rtoks, 2):
... print(gram)
...
    ('Rose', 'is')
    ('is', 'a')
     ('a', 'rose')
     ('rose', 'is')
     ('is', 'a')
     ('a', 'rose')
     ('rose', 'is')
     ('is', 'a')
     ('a', 'rose')
    ('rose', '.')
                     \rightarrow \rightarrow r2grams = nltk.ngrams(rtoks, 2)
                     >>> nltk.FreqDist(r2grams)
                          FreqDist({('is', 'a'): 3, ('a', 'rose'): 3,
                          ('rose', 'is'): 2, ('rose', '.'): 1, ('Rose',
                          'is'): 1})
                     >>> list(r2grams)
                     \Boxnltk.ngrams() returns a zip 
                                                     object: a type of generator. 
                                                   It is not returned as a whole, but 
                                                      works in for loop, ONCE! 
                                                       Feed to nltk.FreqDist()
                                                        to obtain bigram frequency 
                                                              distribution.
                                         Been already used, r2grams
                                               is now empty!
```
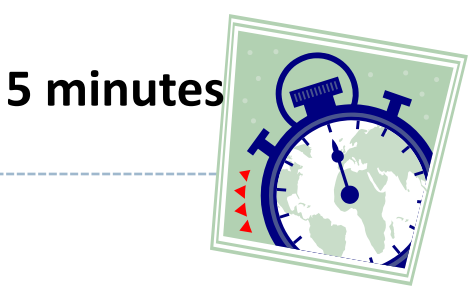

Process *The Gettysburg Address* (gettysburg address.txt)

- ▶ Build word-level bigrams from tokens.
- ▶ How many times does the bigram ('to', 'be') occur?
- ▶ What are the top 10 most frequent bigrams?
	- Hint: feed bigrams into nltk.FreqDist()

nltk.bigrams(list)

nltk.ngrams(list, n)

```
>>> g2grams = list(nltk.bigrams(gtoks))
>> g2grams [-30:] [(',', 'shall'), ('shall', 'have'), ('have', 'a'), ('a', 'new'), ('new',
     'birth'), ('birth', 'of'), ('of', 'freedom'), ('freedom', '-'), ('-',
     'and'), ('and', 'that'), ('that', 'government'), ('government', 'of'),
     ('of', 'the'), ('the', 'people'), ('people', ','), (',', 'by'), ('by', 
     'the'), ('the', 'people'), ('people', ','), (',', 'for'), ('for', 'the'), 
     ('the', 'people'), ('people', ','), (',', 'shall'), ('shall', 'not'),
     ('not', 'perish'), ('perish', 'from'), ('from', 'the'), ('the', 'earth'),
     ('earth', '.')]
>>> g2gramfd = nltk.FreqDist(g2grams)
\gg g2gramfd[('to', 'be')] 2
>>> g2gramfd.most_common(10)
     [(('nation', ','), 4), (('to', 'the'), 3), (('.', 'It'), 3), (('It',
     'is'), 3), ((',', 'we'), 3), (('we', 'can'), 3), (('can', 'not'), 3), 
     (('-', 'that'), 3), (('the', 'people'), 3), (('people', ','), 3)]
                                             Casting bigrams as a list, 
                                                so it is persistent
```
#### Large-scale data found on the web

▶ The Internet is full of pre-compiled data files.

- ▶ Peter Norvig's Natural Language Corpus Data
	- <https://norvig.com/ngrams/>
	- Unigram frequency: count 1w.txt
	- \* Bigram frequency: count 2w.txt

 $\leftarrow$  How do they look?

- Common spelling errors: spell-errors.txt
- ◆ ENABLE word list (179K words): enable1.txt

#### ← Let's process and use them! HOW?

# Norvig's data: word lists

```
/**
 \astXKCD Simple Writer Word List 0.2.1
*
* /
```
 $window.$  WORDS =

"understandings|understanding|conversati ons disappearing informations grandmothe rs | grandfathers | questionings | conversatio n|information|approaching|understands|im  $mediately|positioning|questioning|grandm$ other travellings questioners recognizin g|recognizers|televisions|remembering|re memberers expressions discovering disapp eared interesting grandfather straightes t|controllers|controlling|considering|re membered | cigarettes | companying | completel y|spreadings|considered|continuing|contr olled | stationing | controller | straighter | s tretching businesses somebodies soldieri ng|countering|darknesses|situations|dire ctions disappears vounglings suggesting afternoons | breathings | distancing | screeni  $_{9/12}$  ngs|schoolings|especially|everything|eve aDandoning<br>rywhere|explaining|explainers|expression abandonment 19

#### ▶ words.js enable1.txt

abaci aback abacterial abacus abacuses abaft abaka abakas abalone abalones abamp abampere abamperes abamps abandon abandoned abandoner abandoners abandoning

What are they?

How big?

#### Norvig's data: 1- & 2-grams

#### ▶ count\_1w.txt b count\_2w.txt

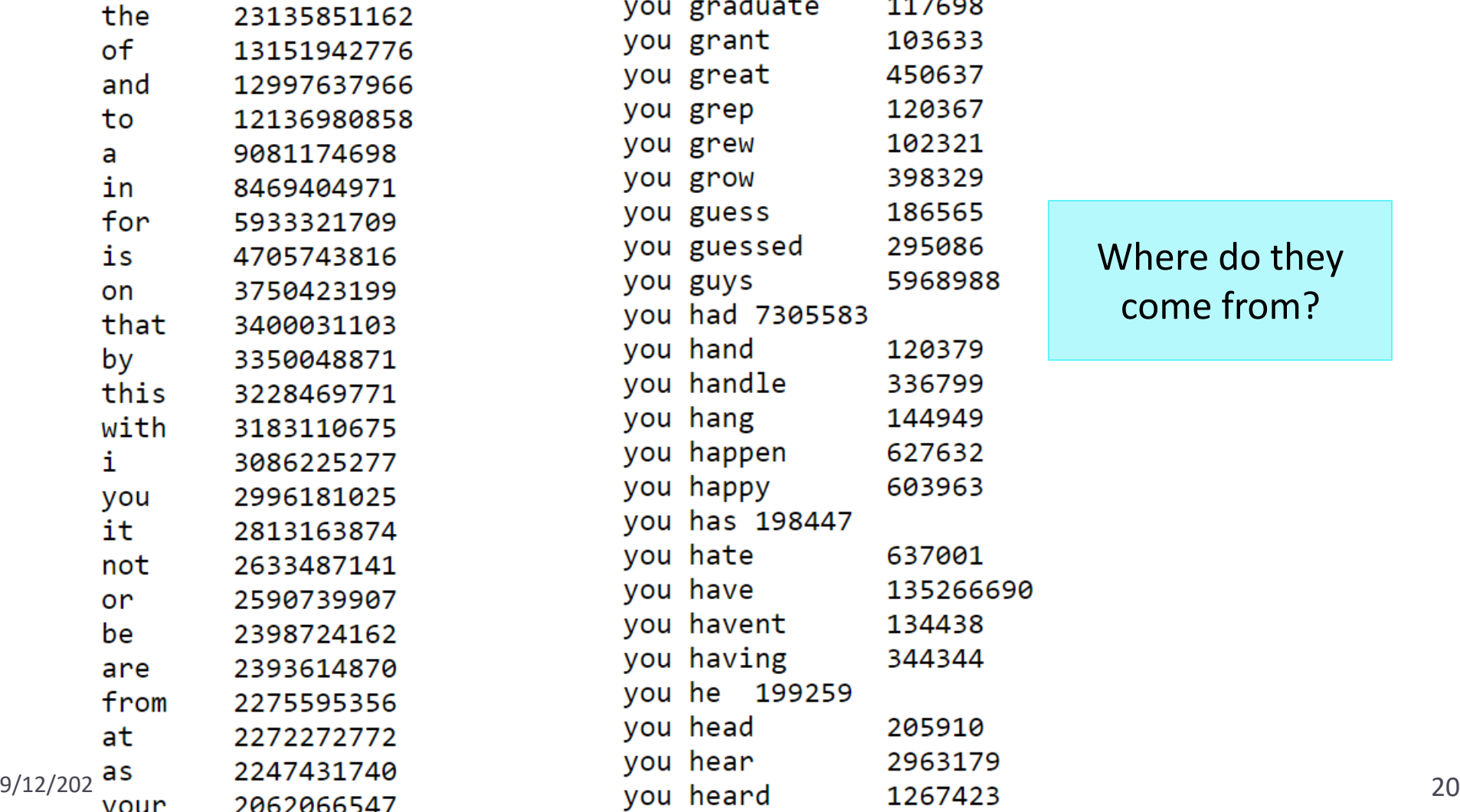

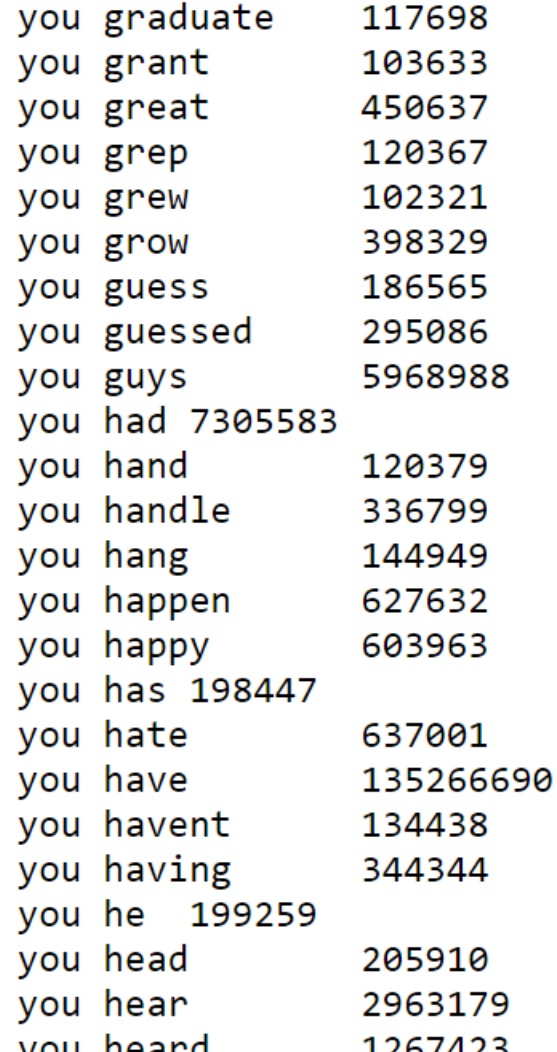

Where do they come from?

# A list of English words

- ▶ Download the ENABLE word list, posted on Norvig's site:
	- <https://norvig.com/ngrams/>
- ▶ Open the file and make a word list:

```
>>> f = open('enable1.txt')
\rightarrow \rightarrow \cdot txt = f.read()
>>> f.close()
\Rightarrow wlist = txt.split()
>>> print(wlist[:100])
      ['aa', 'aah', 'aahed', 'aahing', 'aahs', …
      'abaka', 'abakas', 'abalone', 'abalones', …
```
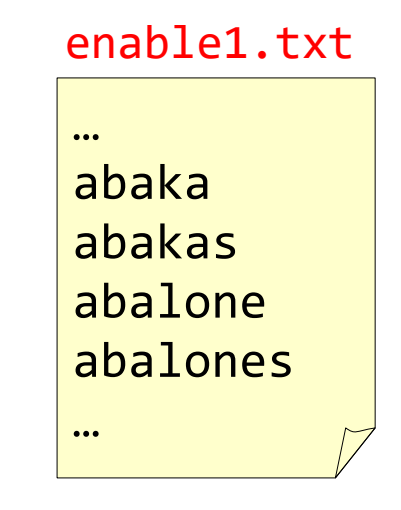

- ▶ How many words are there?
- ▶ Is "phonetician" in there? How about "syntactician"?
- ▶ What are top 10 longest words? How long are they?
- ▶ "Most words are 9 characters or longer." True or False?

9/12/2023 **COMPREHENSION** SHOW 21

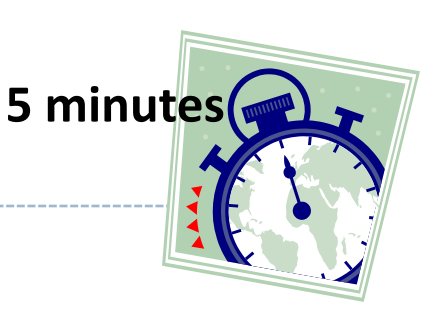

# Fun with ENABLE list

```
>>> wlist[-10:]
     ['zymology', 'zymosan', 'zymosans', 'zymoses', 'zymosis', 'zymotic',
     'zymurgies', 'zymurgy', 'zyzzyva', 'zyzzyvas']
>>> sorted(wlist, key=len, reverse=True)[:10] 
     ['ethylenediaminetetraacetates', 'electroencephalographically',
     'ethylenediaminetetraacetate', 'immunoelectrophoretically',
     'phosphatidylethanolamines', 'dichlorodifluoromethanes', 
     'electrocardiographically', 'electroencephalographers',
     'electroencephalographies', 'intercomprehensibilities']
>>> for w in sorted(wlist, key=len, reverse=True)[:10]:
\ldots print(w, len(w))
...
     ethylenediaminetetraacetates 28
     electroencephalographically 27
     ethylenediaminetetraacetate 27
     immunoelectrophoretically 25
```
List-comprehending English words

Syntax:  $[f(x)$  for x in mylist]

"Most words are 9 characters or longer."  $\leftarrow$  True or False?

```
\Rightarrow \Rightarrow TorF = [len(x) \Rightarrow 9 for x in wlist]
>>> TorF[:20]
    [False, False, False, False, False, False, False, 
    False, False, False, True, False, True, False, False,
    False, False, False, True, False]
>>> TorF.count(True)
     92452
>>> TorF.count(False)
     80368
>>>
```
TorF is a list of True/False on word x being at least 9 characters long

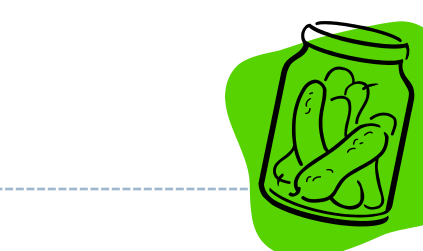

# Saving your Python data: pickling

Pickling:

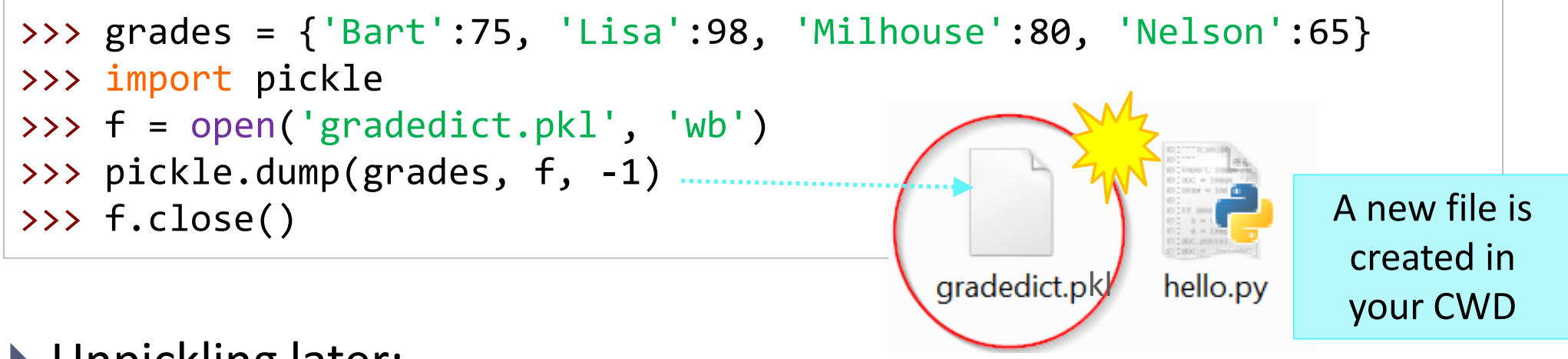

#### ▶ Unpickling later:

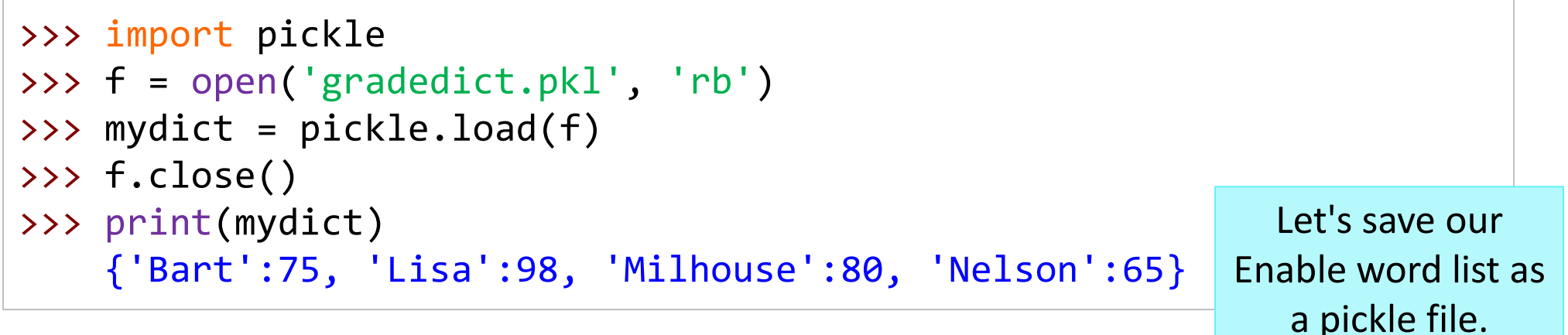

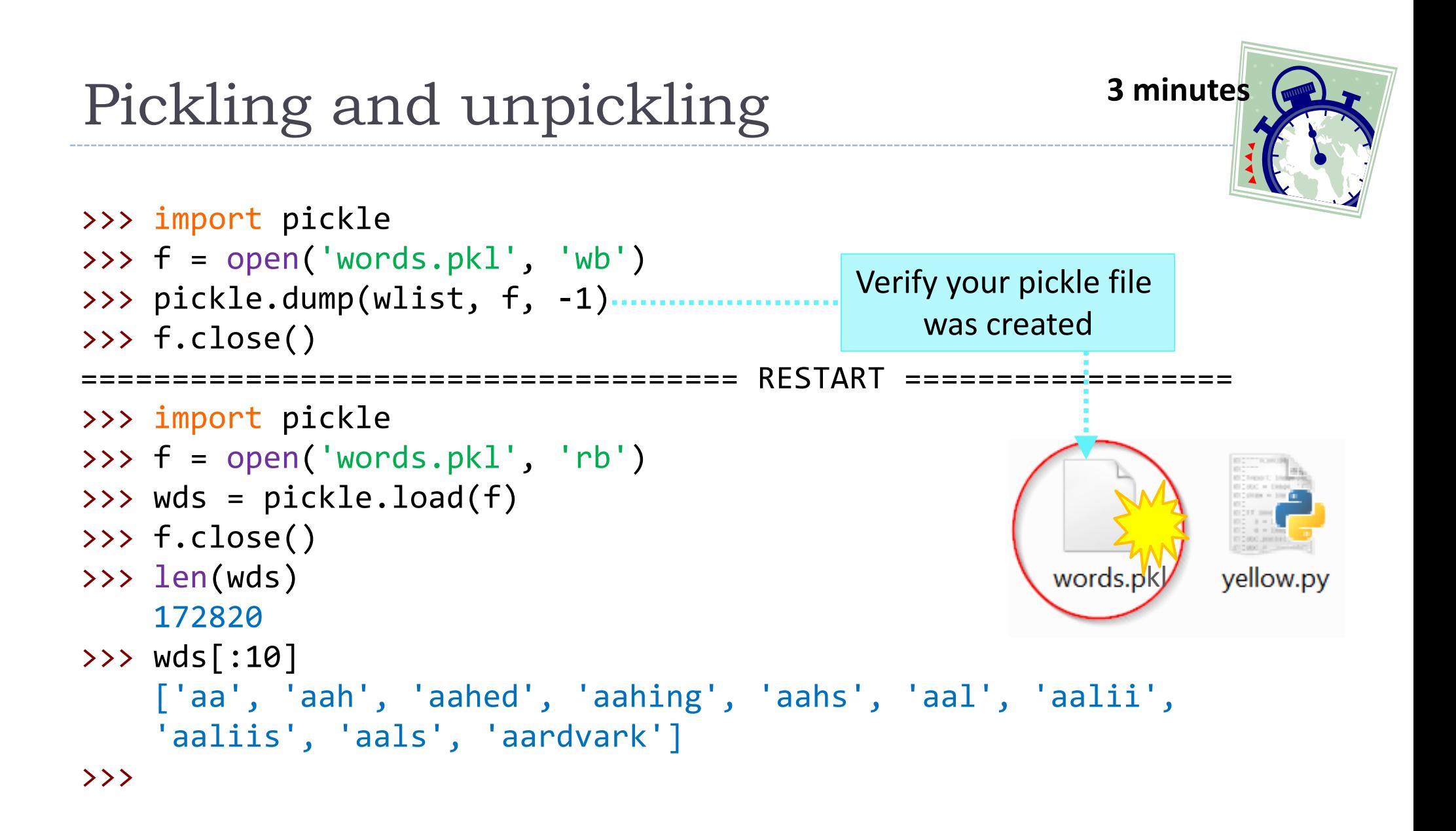

# More fun with ENABLE list

- ▶ How many words have 'wkw' in them?
- Any word that begins with and ends with  $k$ ?
- ▶ Any word that has 'q' in it but no 'u'?
- $\leftarrow$  Involves pattern matching.
- This type of tasks are commonly solved through **regular expressions**. (We will learn this later.)
- Handy solution for now: **list comprehension** as a filtering tool!

#### List comprehension: transformation & filtering

Syntax:  $[f(x)$  for x in mylist if ...

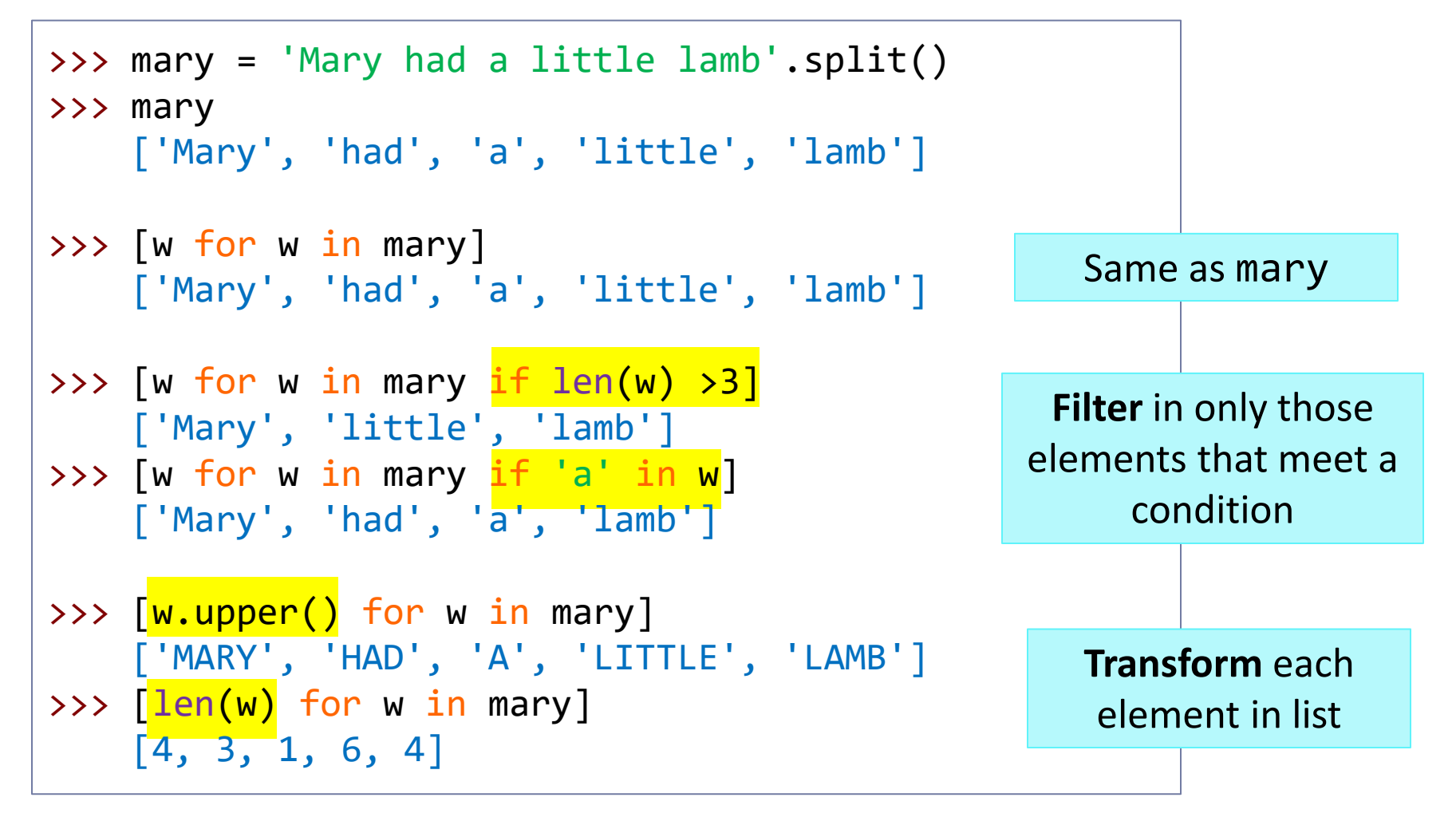

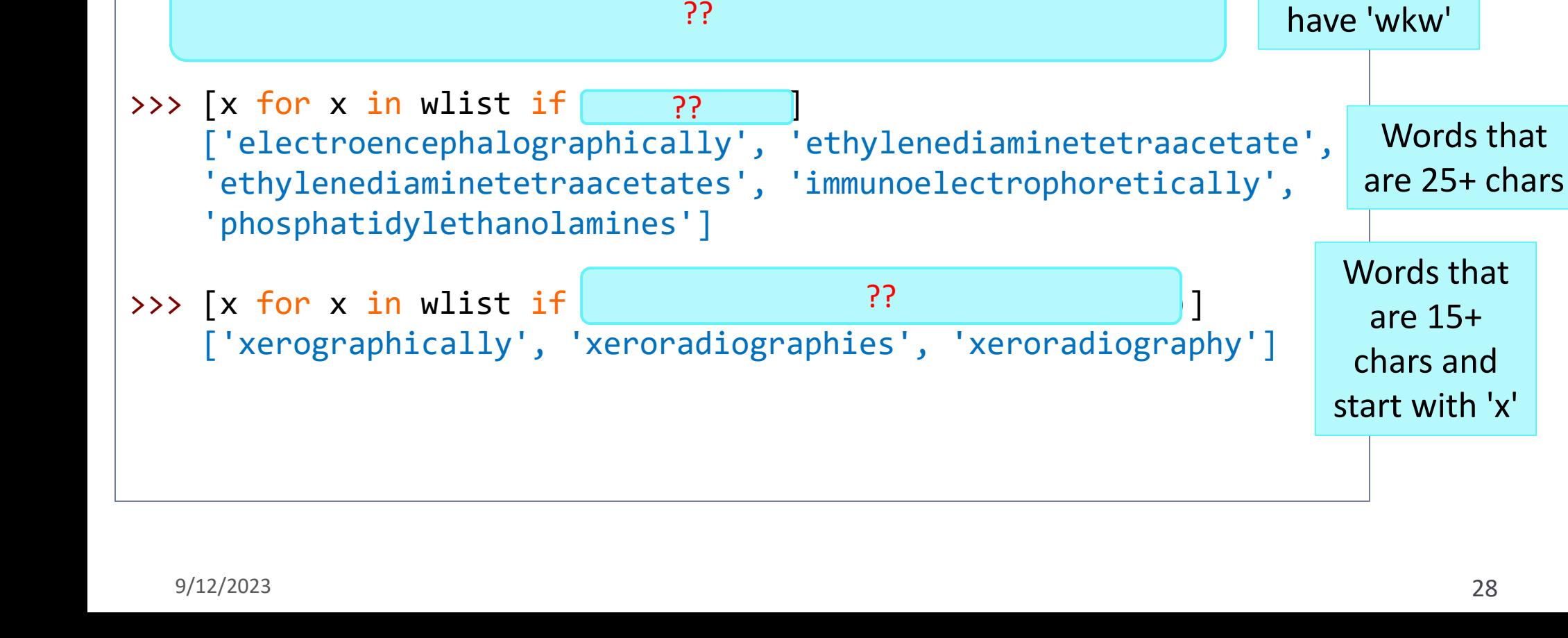

#### Syntax:  $[f(x)$  for x in mylist if ...]

['awkward', 'awkwarder', 'awkwardest', 'awkwardly',

Try it out

>>> [x for x in wlist if 'wkw' in x]

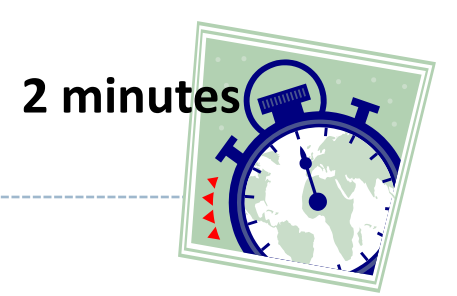

Words that

#### >>> [x for x in wlist if 'wkw' in x] ['awkward', 'awkwarder', 'awkwardest', 'awkwardly', 'awkwardness', 'awkwardnesses', 'hawkweed', 'hawkweeds']  $\rightarrow$   $\rightarrow$   $\sim$   $\sim$  for x in wlist if len(x)  $\rightarrow$ =25] ['electroencephalographically', 'ethylenediaminetetraacetate', 'ethylenediaminetetraacetates', 'immunoelectrophoretically', 'phosphatidylethanolamines'] >>>  $\{x \text{ for } x \text{ in } wlist \text{ if } len(x) \text{ >=15 and } x \text{ .start} \text{ with } ('x')\}$  ['xerographically', 'xeroradiographies', 'xeroradiography'] Words that have 'wkw' Words that are 25+ chars Words that are 15+ chars and start with 'x'

#### Syntax:  $[f(x)$  for x in mylist if ...

Try it out

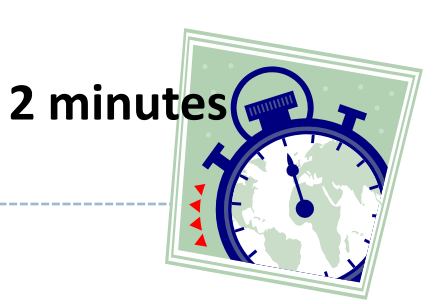

# Try it out

Syntax:  $[f(x)$  for x in mylist if ...

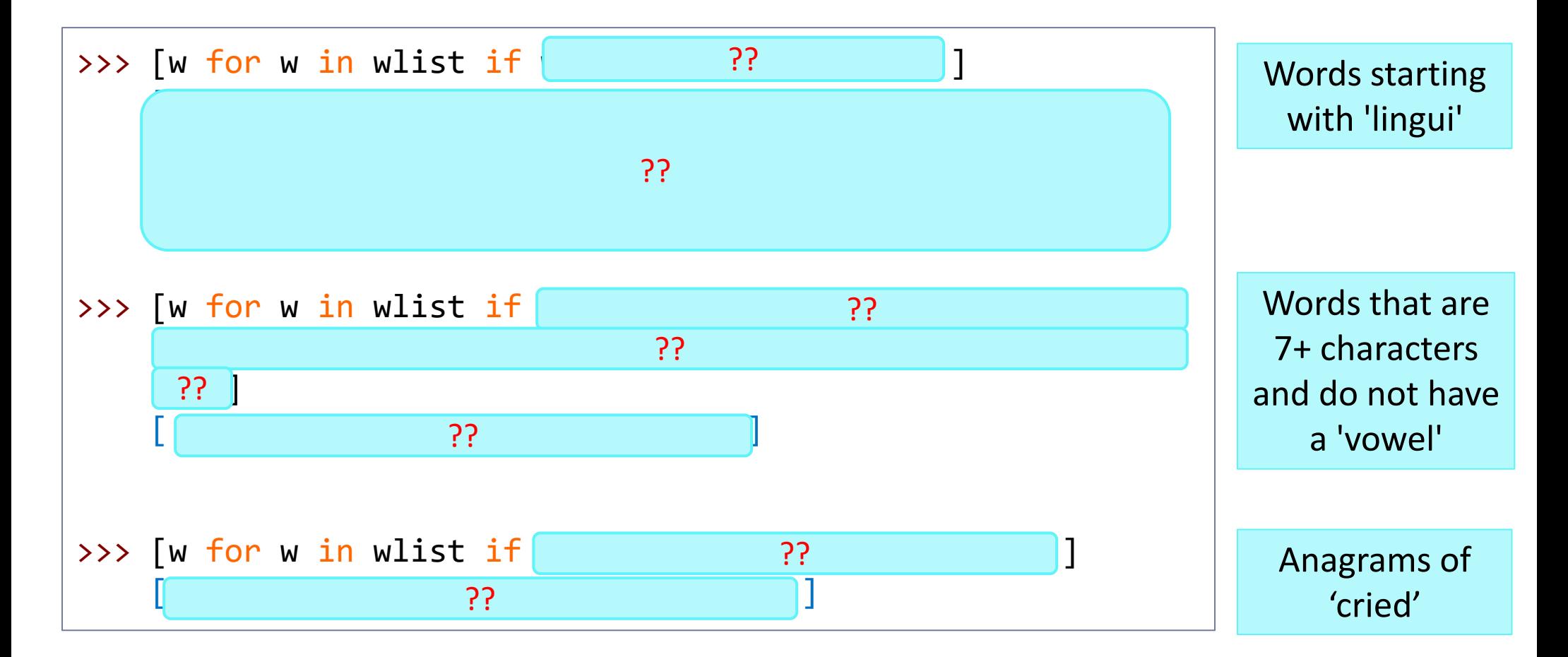

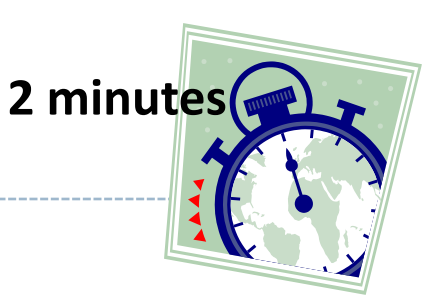

>>> [w for w in wlist if w.startswith('lingui')] ['linguine', 'linguines', 'linguini', 'linguinis', 'linguist', 'linguistic', 'linguistical', 'linguistically', 'linguistician', 'linguisticians', 'linguistics', 'linguists'] >>> [w for w in wlist if len(w) >=7 and 'a' not in w and 'e' not in w and 'i' not in w and 'o' not in w and 'u' not in w] ['glycyls', 'rhythms', 'tsktsks'] >>> [w for w in wlist if sorted(w) == sorted('cried')] ['cider', 'cried', 'dicer', 'riced'] Words starting with 'lingui' Words that are 7+ characters and do not have a 'vowel'

Syntax:  $[f(x)$  for x in mylist if ...

# Try it out

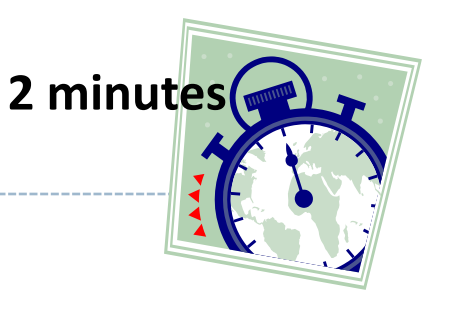

Anagrams of 'cried'

# Wrap-up

#### ▶ Exercise #4 out

- Make sure to study the ANSWER KEY! Don't let your not-so-good Python habits stick!
- ▶ Next class (Thu):
	- Conditional probability, conditional frequency distribution
	- Bigrams as conditional frequency distribution
- Review the NLTK Book, chapters 1 through 3.